# Software Modeling & Analysis

# One More Chance

# OOPT stage 1000 ver.5

# Plan & Elaboration

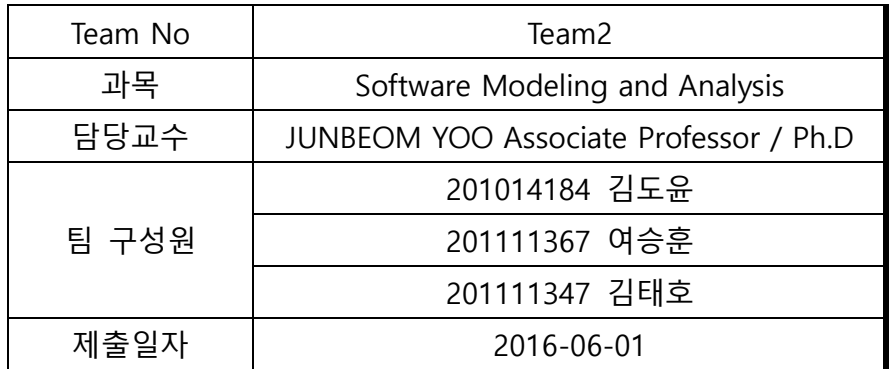

# Index

Activity1001. Define Draft Plan

Activity1002. Create Preliminary Investigation Report

Activity1003. Define Requirements

Activity1004. Record Terms in Glossary

Activity1005. Implement Prototype

Activity1006. Define Draft System Architecture

Activity1007. Define Business Use Case

Activity1008. Define Business Concept Model

Activity1009. Define System Test Case

Activity1010. Refine Plan

#### Activity 1001. Define Draft Plan

#### 1. Motivation

소프트웨어의 개발이 활발해짐에 따라 소스코드의 복제, 도용이 증가하고 있다. 따라서 소 스코드 복제 여부에 대한 검사 또한 매우 중요해지고 있다. 소스코드가 복제되면 기업, 개 인 간의 분쟁이 일어날 수 있다. 따라서 사전에 소프트웨어 유사도 검사가 필요하다. 이것 은 학교에서 과제로 진행되는 프로젝트에도 해당되며, 배움에 있어 학생들의 소스코드 복 제 및 도용은 옳지 않다. 따라서 Clone Checker 프로그램을 개발하게 되었다.

#### 2. Project Objectives

다수의 C 프로그램을 대장으로 상호 cheating 여부를 정량적으로 판단하고, 해당 내용을 다시 한 번 검토하여 결과를 수정할 수 있는 Clone Checker

- 파일 유사성의 단순 수치화를 통해 코드의 유사성을 직관적으로 판단할 수 있다.
- 각 파일들간의 유사성을 등급으로 표시하여 알려준다.
- 복제 및 도용이 의심되는 코드를 User가 다시 한번 확인하여 판단할 수 있다.

#### 3. Project Scope

'One more chance'는 program이 산출한 결과에 의해 검사대상이 억울한 피해를 받을 수 있는 가능성이 존재한다는 사실에 착안하였다. 이러한 부분에 대해 다시 한 번 확인 할 기회를 주는 것을 목표로 한다.

# 4. Functional requirements

- Load File
- Delete File
- Display File List
- Clone Check
- Check Global Value
- Check Operation
- Calculate Similarity
- Display File Set List
- Show All
- Show Red
- Show Orange
- Show Yellow
- Show Green
- Select File Set
- Display Main File
- Display Sub File
- Display Doubted Main File Operation
- Display Doubted Sub File Operation
- Display Similarity
- User Accept
- User Reject
- Save

# 5. Non-functional requirements

- 검사시간을 3min/50file 이내로 유지한다.

# 6. Resource Estimation

6.1 Human efforts (M/M)

3M/3M

# 6.2 Human resources

3명 – 프로그래머 3명

6.3 Duration

3개월

# 6.4 Budget

T.F Wage : 30 \* 3man \* 3month = 270

# 7. Other Information

- Future Version

향상된 Performance, 한번이라도 Clone Checker 프로그램을 통해 객체화된 File은 정보 가 살아있어 다음 Clone Check에 이용된다.

# Activity 1002. Create Preliminary Investigation Report

### 1. Alternative solution

- 1.1 시중에 판매하는 Clone Check Program을 구매한다.
- 1.2 인력을 동원한다.
- 1.3 개발업체에 제작을 의뢰한다.

# 2. Project justification

- 1) Cost :  $2,700,000$ <sup>W</sup>
- 2) Duration : 3 Month
- 3) Risk : OOPT에 대한 이해력 부족. Clone Checker에 대한 지식 부족, 과제 Stack Overflow, 벚꽃사랑. 팀원의 휴학
- 4) Effect : 프로그램 유지 보수가 수월하다. 양산되는 과제물에 대한 Check가 용이하다. 비용 측면에서 저렴하다.

# 3. Risk & Risk reduction plan

3.1 Risk Management

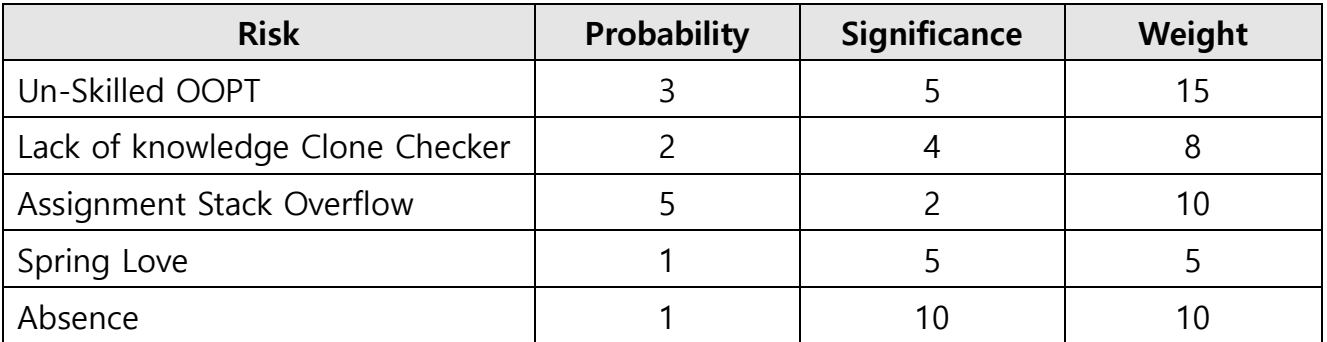

3.2 Risk Reduction Plan

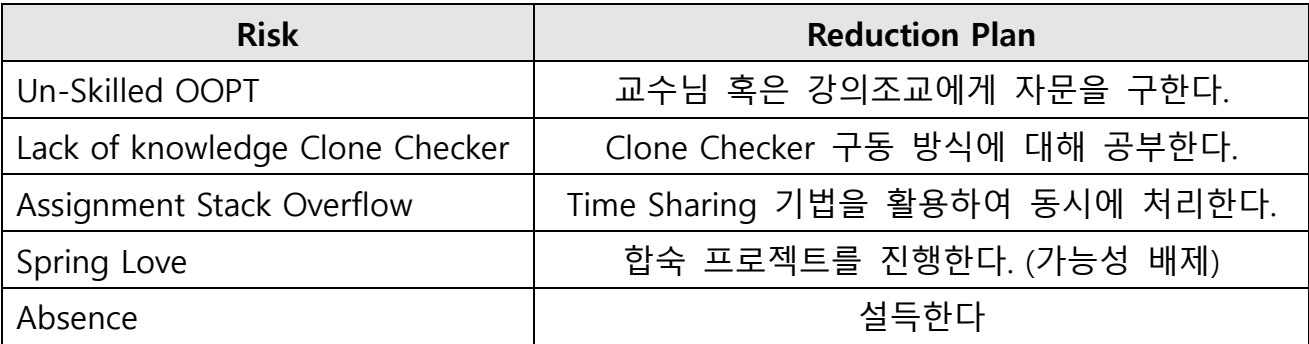

# 4. Market Analysis

- Alphago에 사회적 issue화에 의해 증가할 것으로 전망되는 Computer Engineering 시장.

# 5. Managerial issue

- 2016년 5월까지 proto-type 개발이 완료되어야 한다.
- 2016년 7월까지 Final version 개발이 완료되어야 한다.

# Activity 1003. Define Requirements

# 1. Functional Requirements

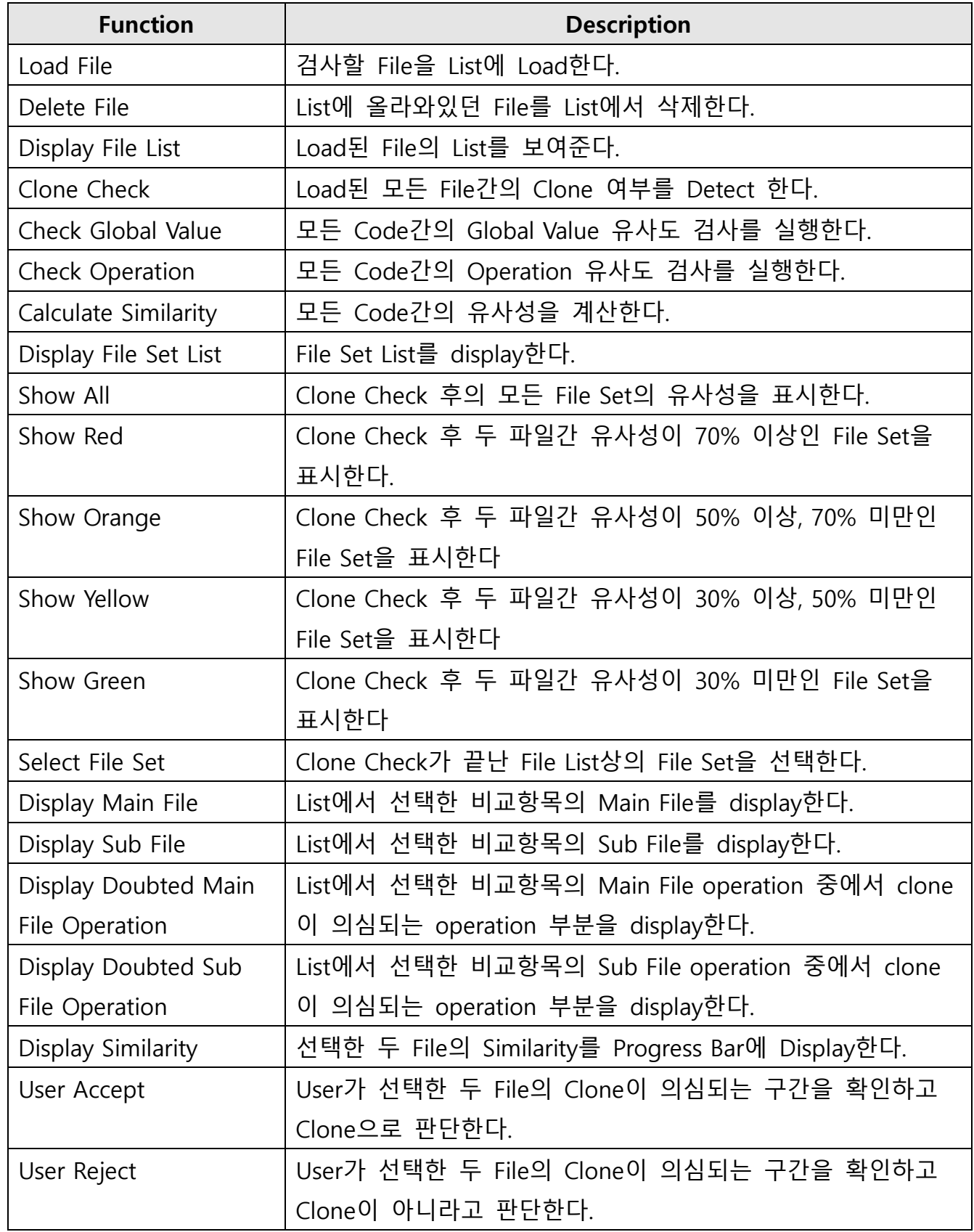

Save Save User가 검토한 정보를 저장하여 File Set List에 적용한다.

# 2. Functional Requirements (Categorized Table)

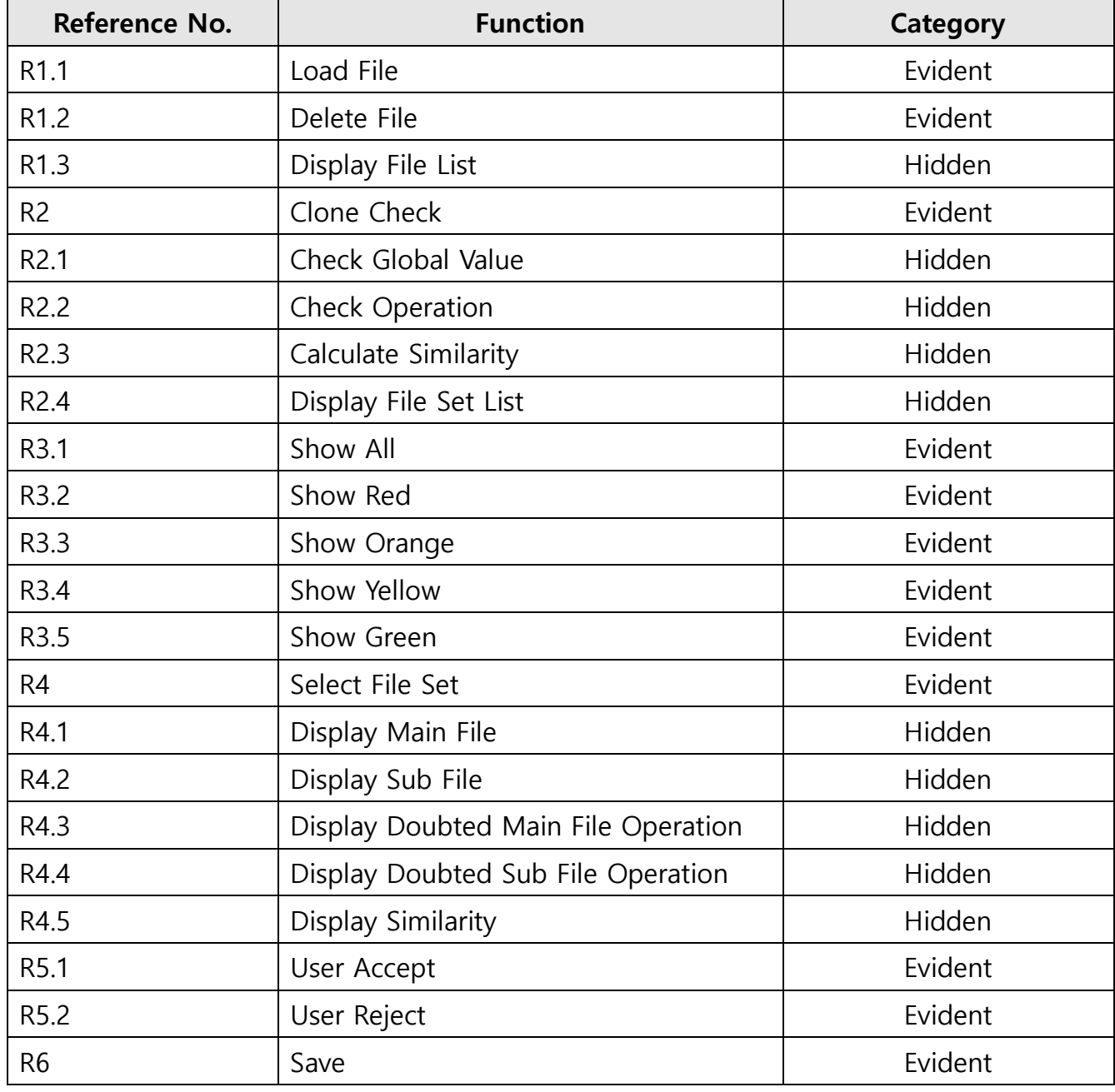

# 3. Performance Requirements

- 검사시간은 3min/50File 이내로 유지되어야 한다.

# 4. Operating Environment

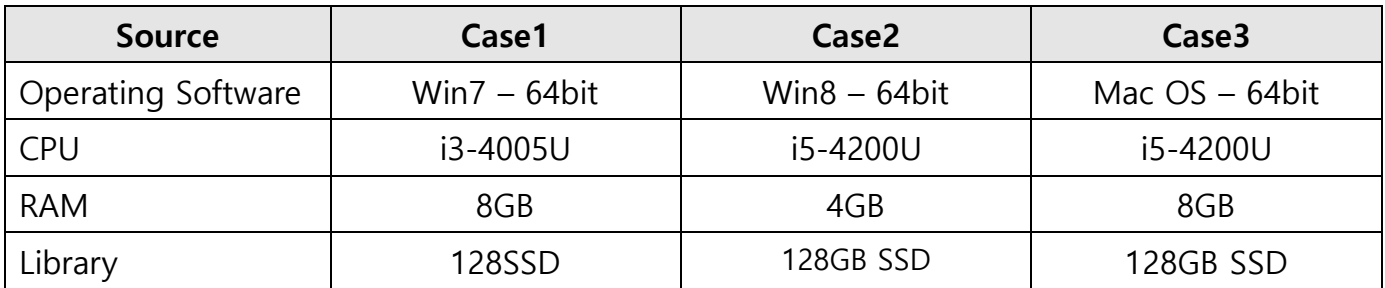

Develop Environment: Eclipse LUNA/MARS/KEPLER

# 5. Interface Requirement

- 유사도 percent에 따른 등급을 보기 좋게 표현해야 한다.
- 유사도 등급 기준에 따라 File Set이 정확하게 분리되어야 한다.
- Clone이 의심되는 부분을 출력하여 User가 판단할 수 있도록 한다.
- User가 유사도 그래프를 확인하여 직관적인 관찰이 가능하도록 한다.

# 6. Other Requirements

- N/A

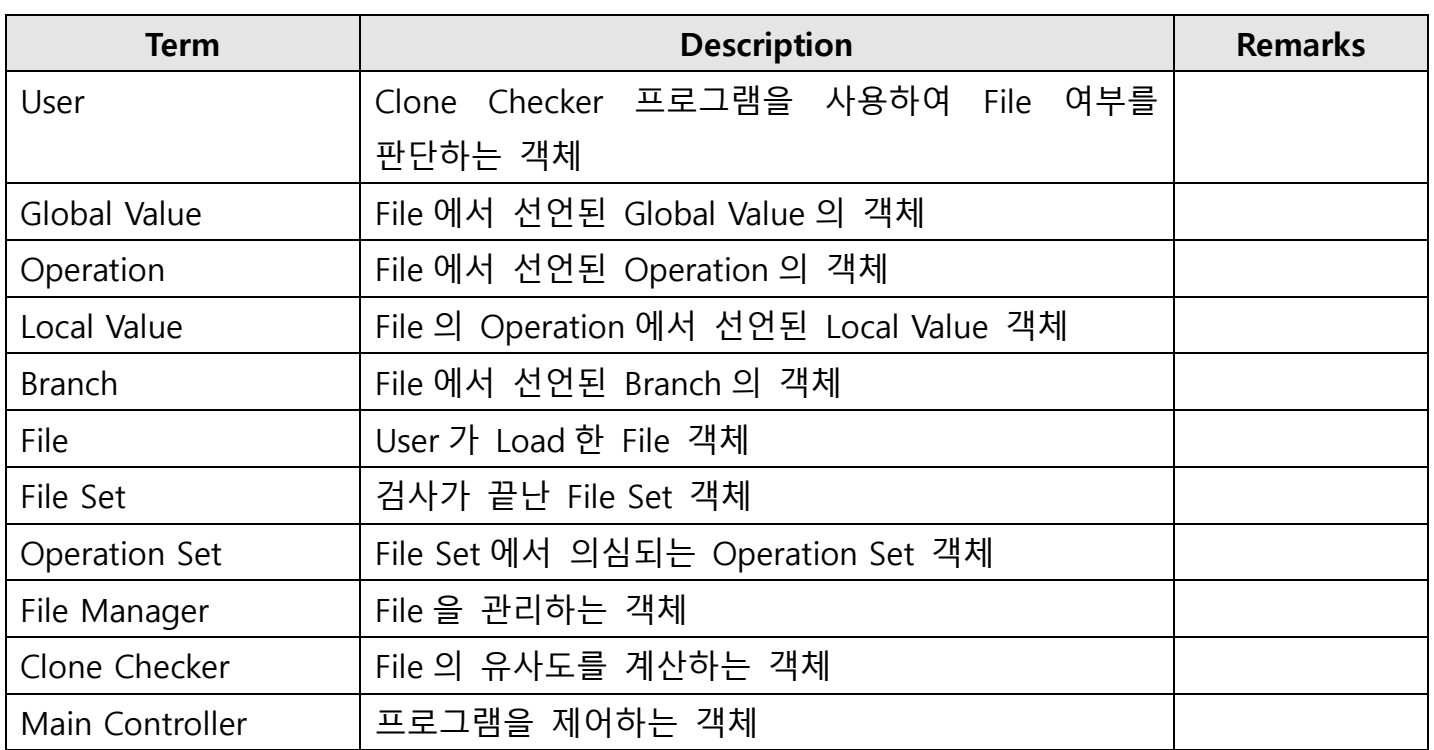

# Activity 1004. Record Terms in Glossary

# Activity 1005. Implement Prototype

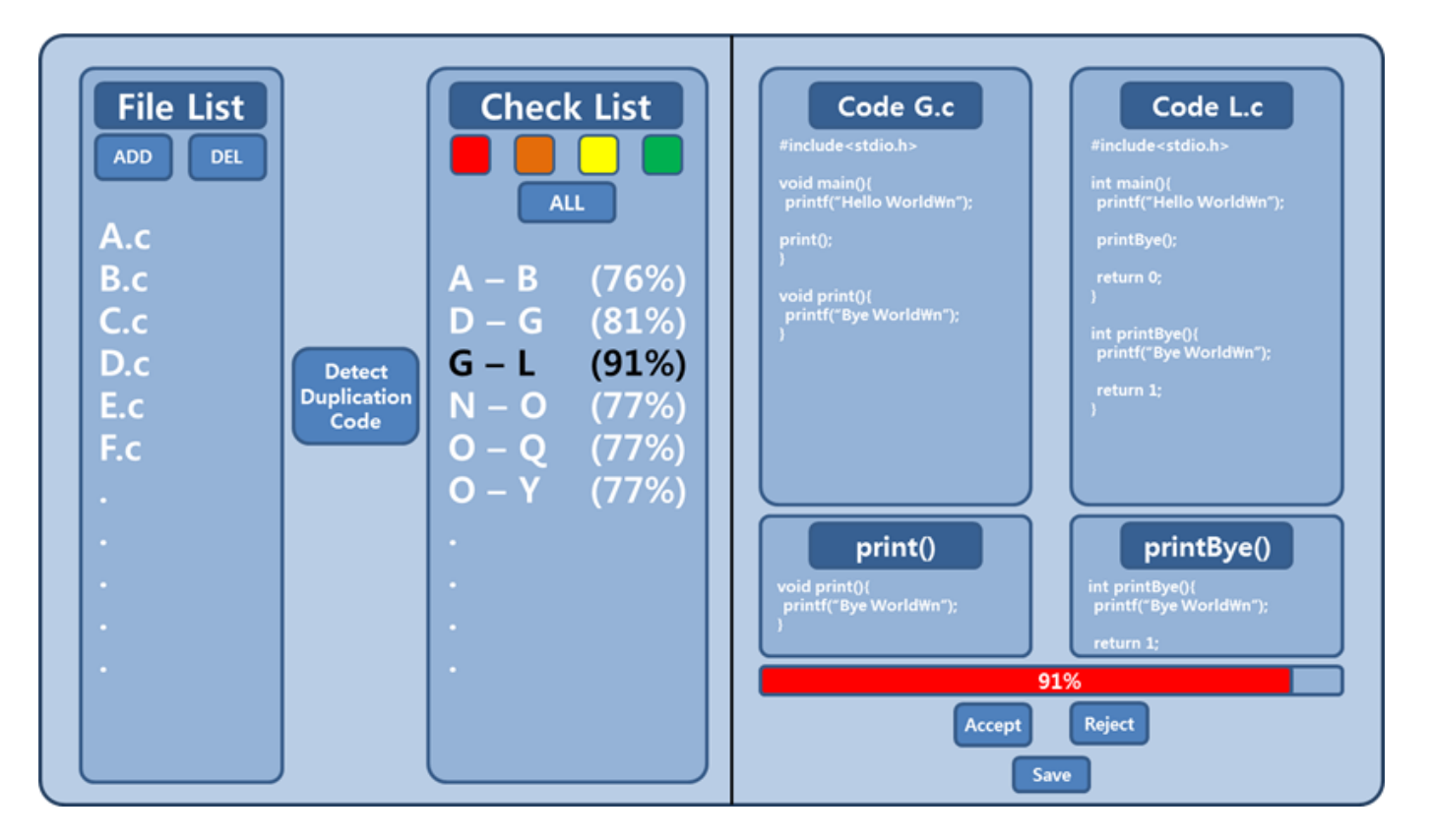

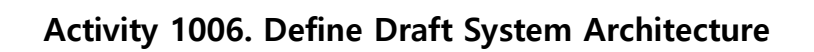

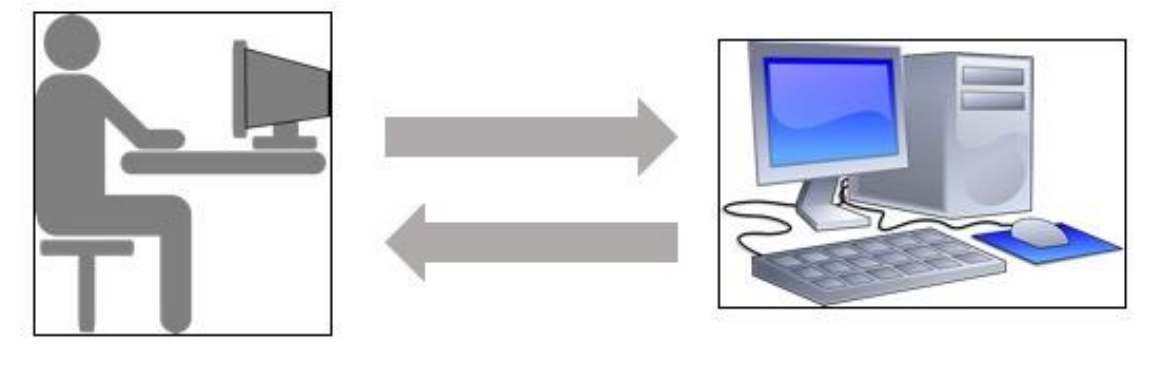

User

System

# Activity 1007. Define Business Use Case

# 1. Define system boundary

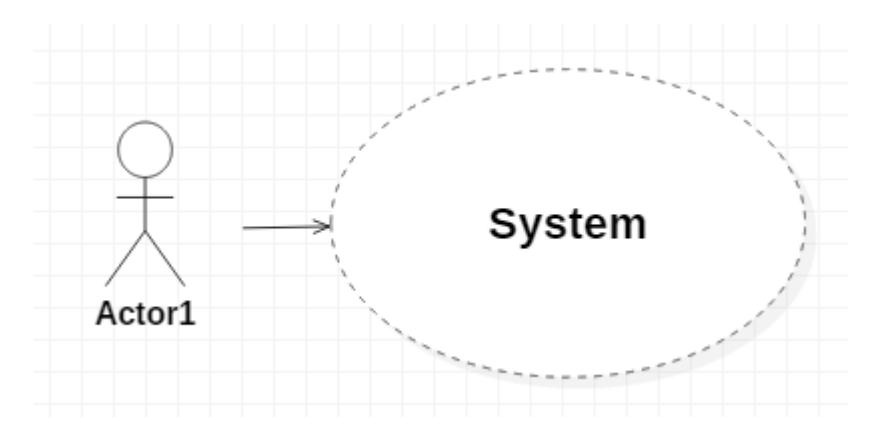

# 2. Identify and describe actors

- User : Duplicate Code를 Detect하는 대상.

# 3. Identify use cases

#### 3.1 Actor-Based

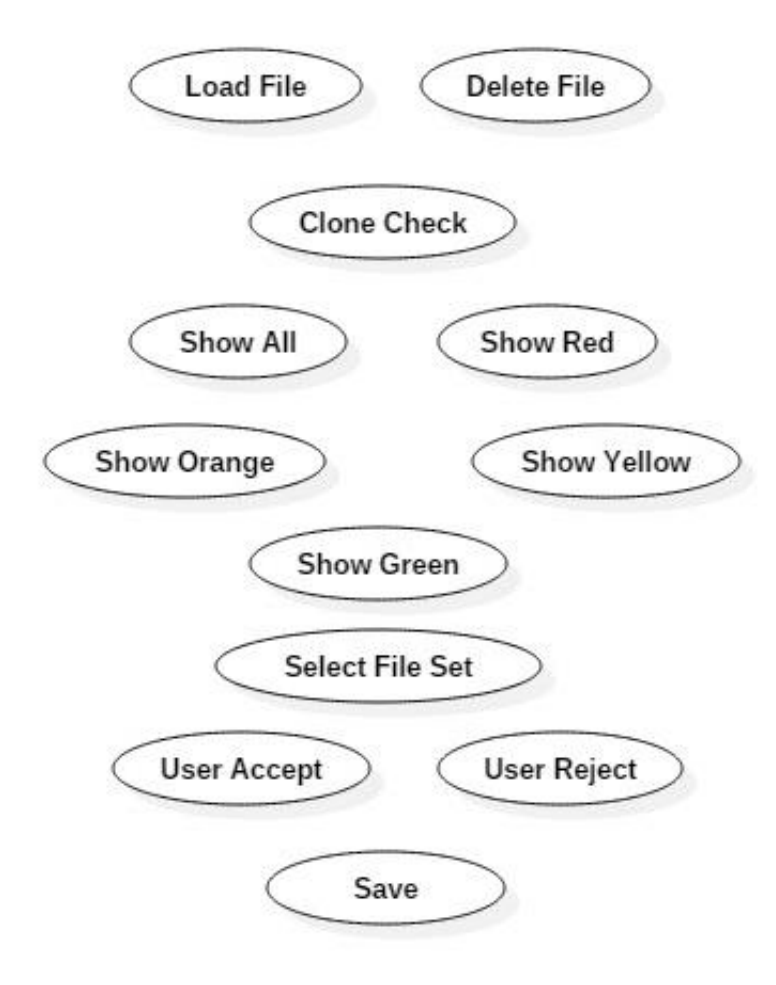

# 3.2 Event-Based

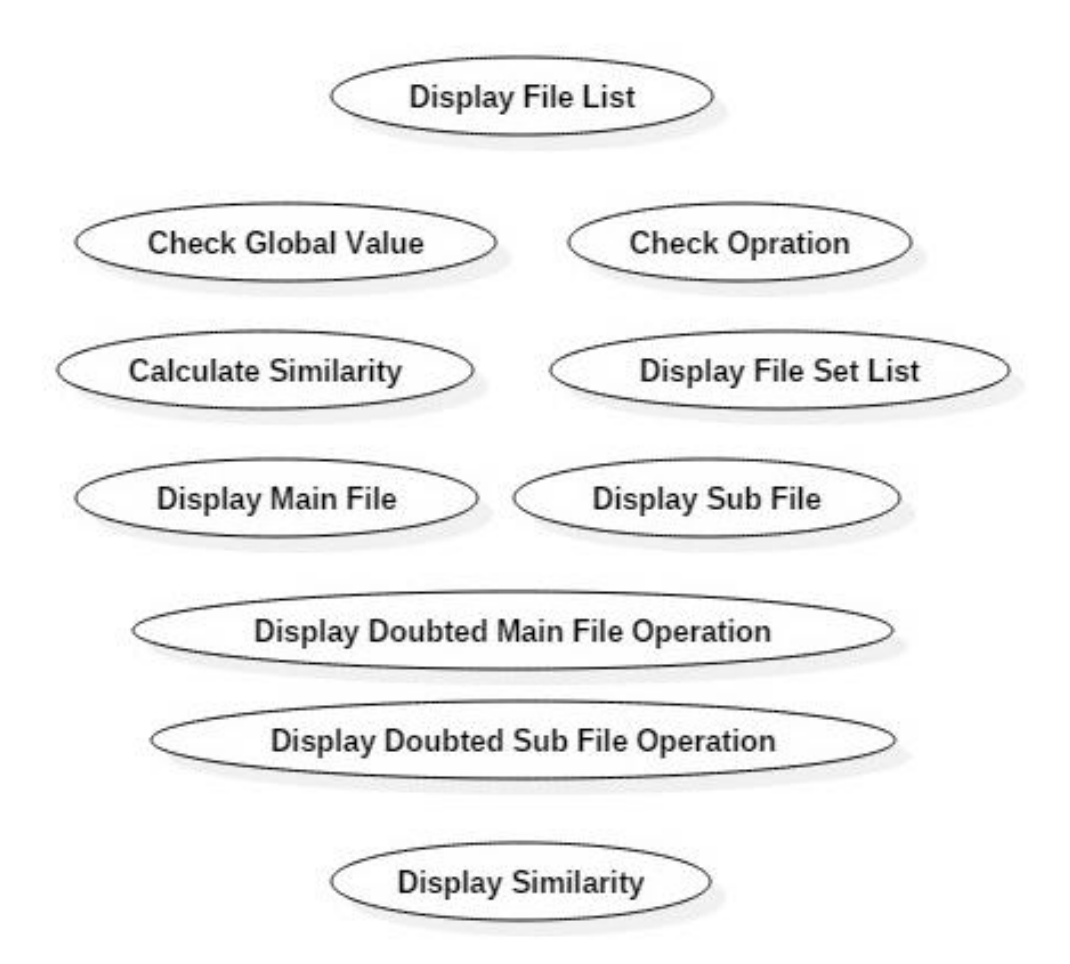

# 4. Allocate system functions into related use cases

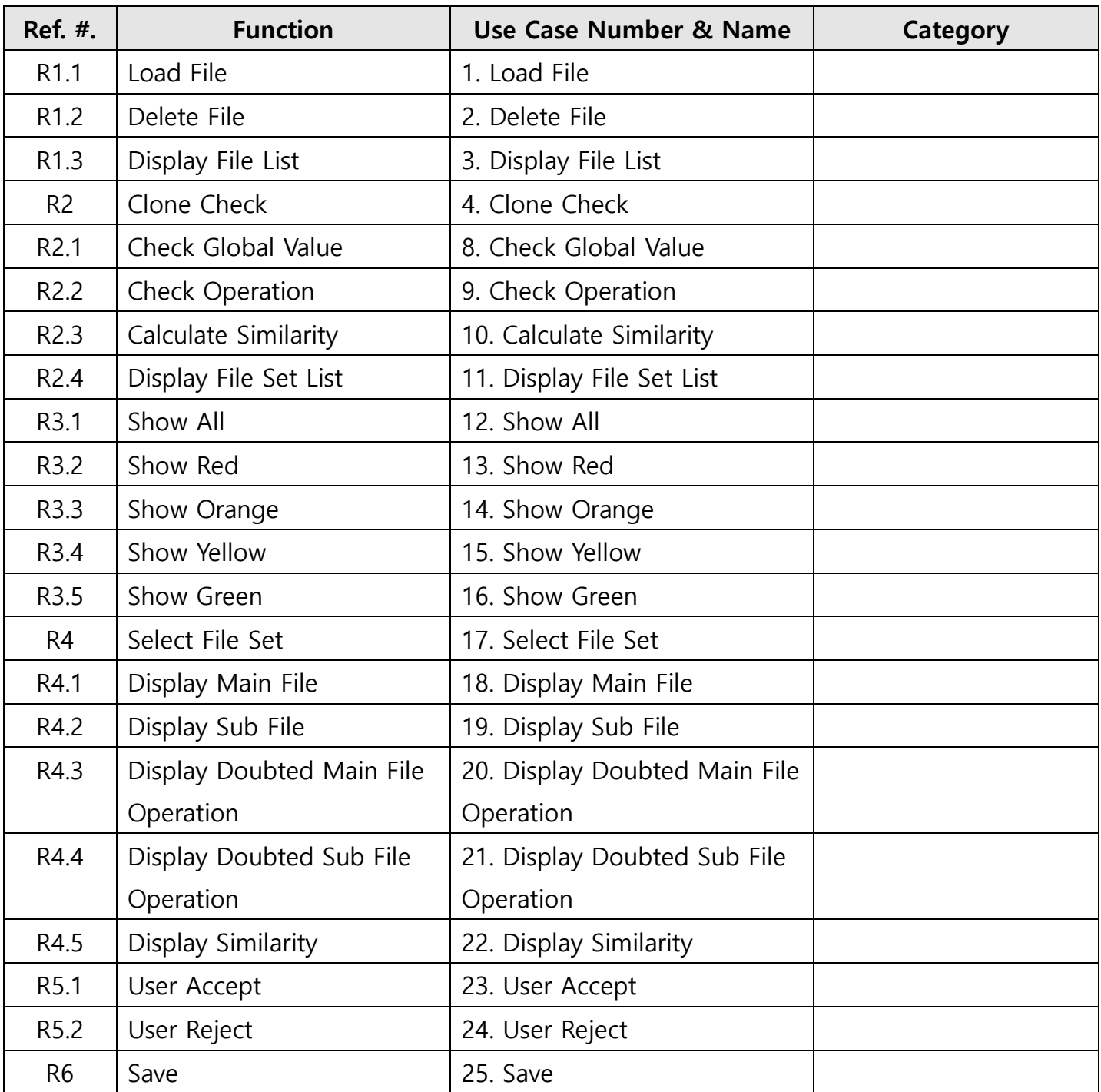

# 5. Categorize use cases

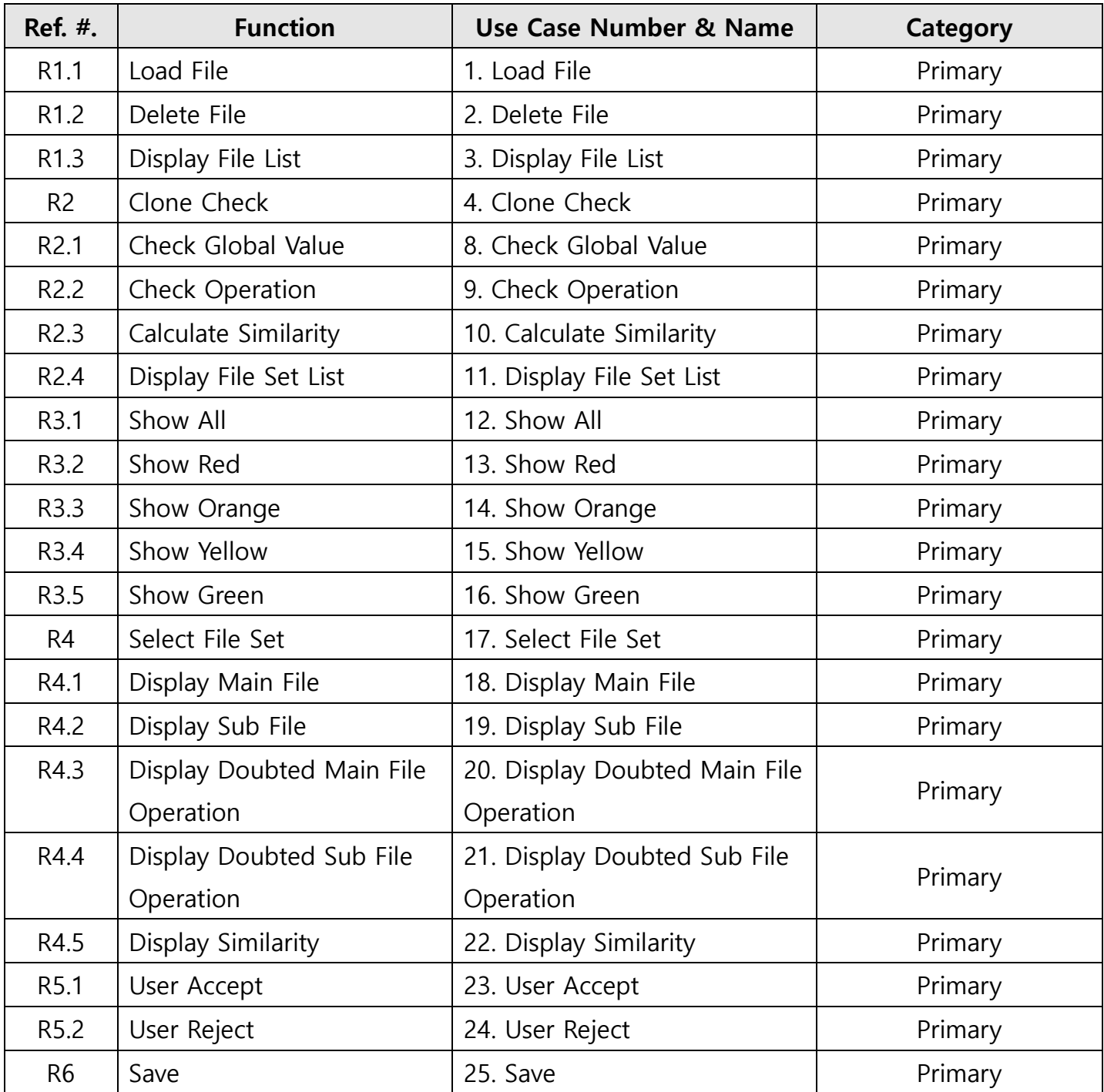

# 6. Identify relationships between use cases

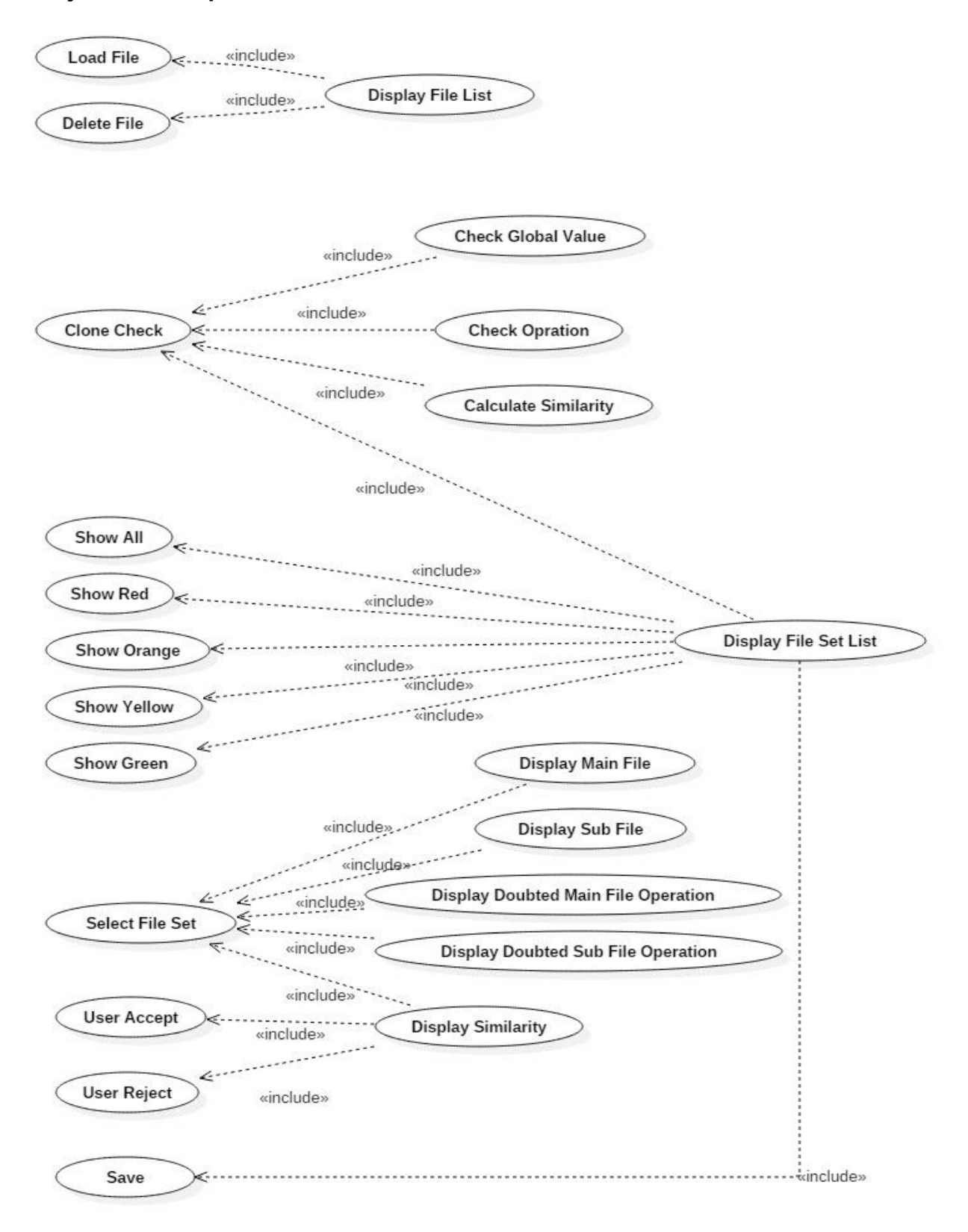

# 7. Draw a use case diagram

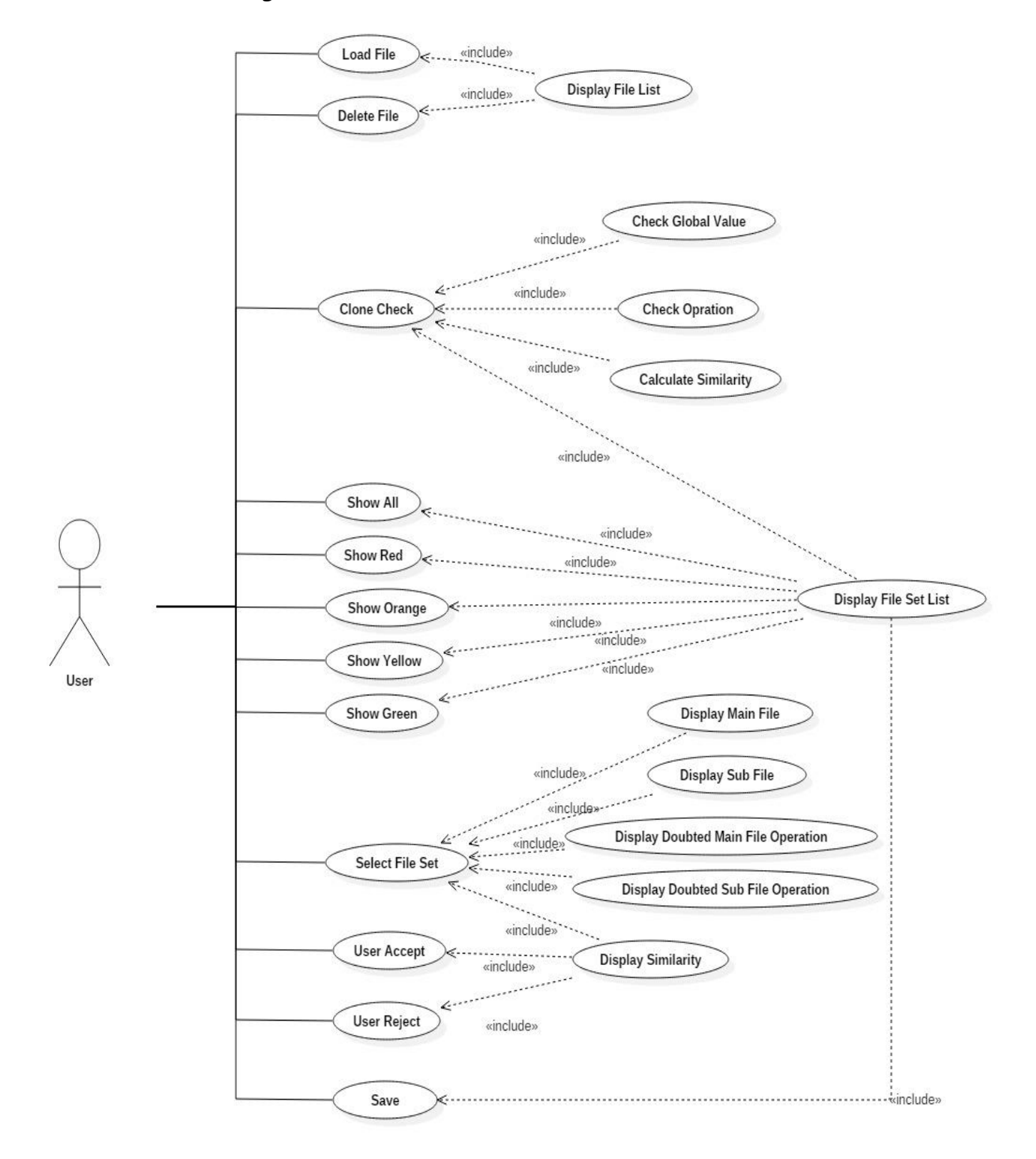

# 8. Describe use cases

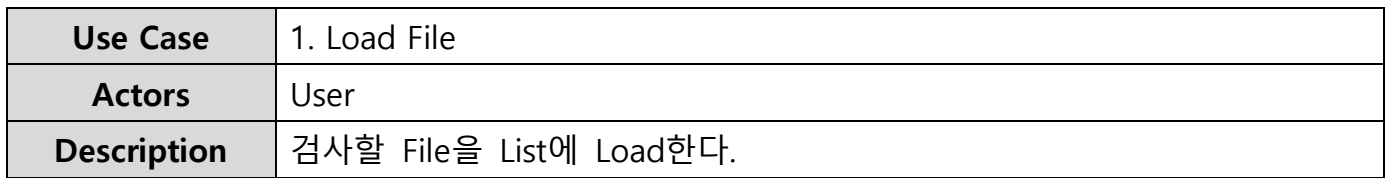

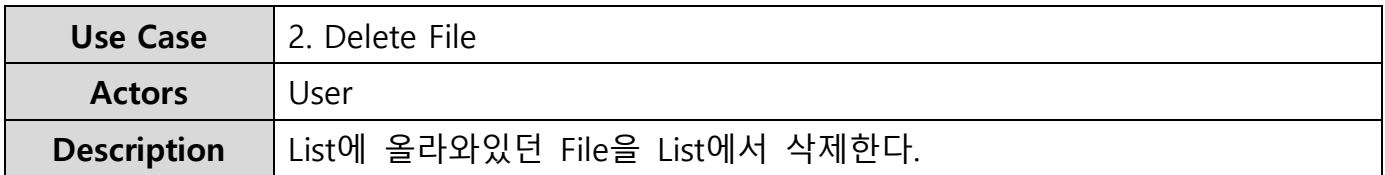

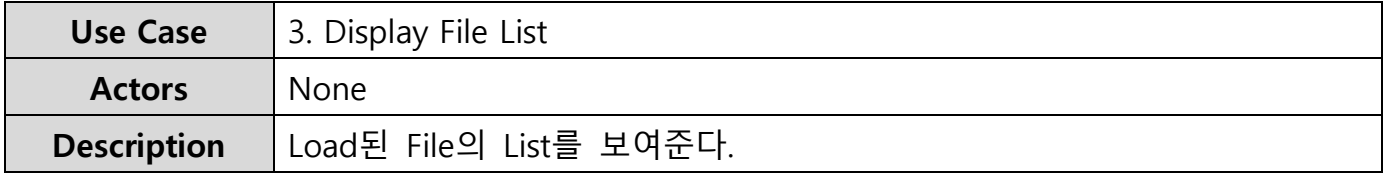

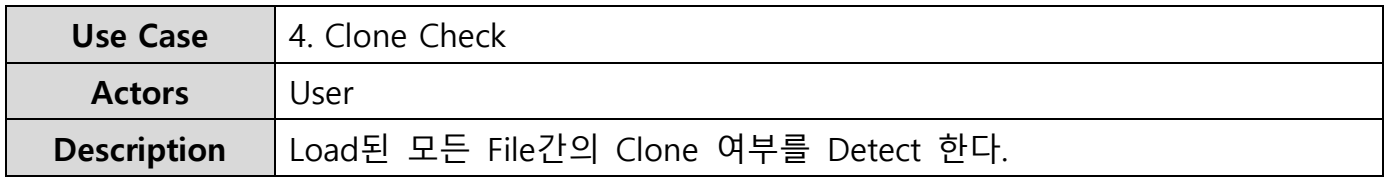

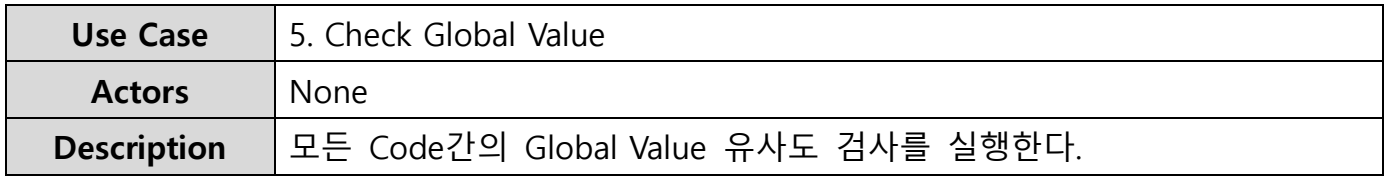

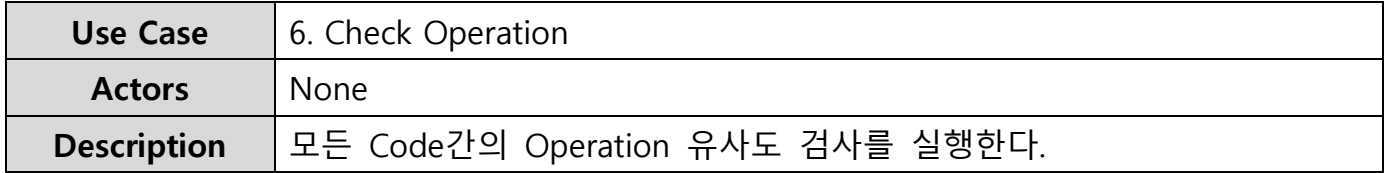

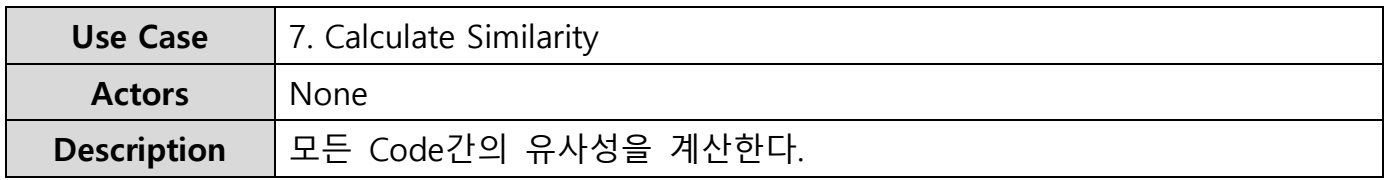

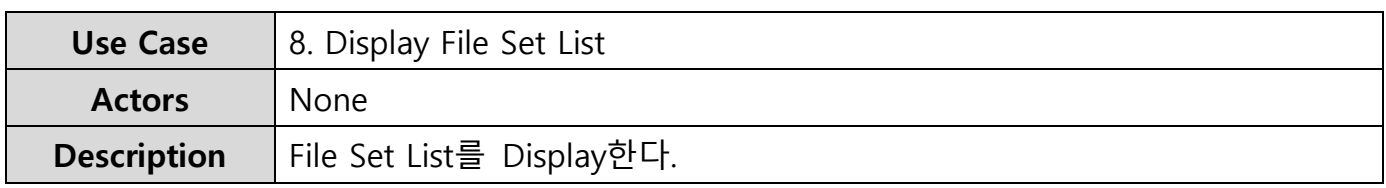

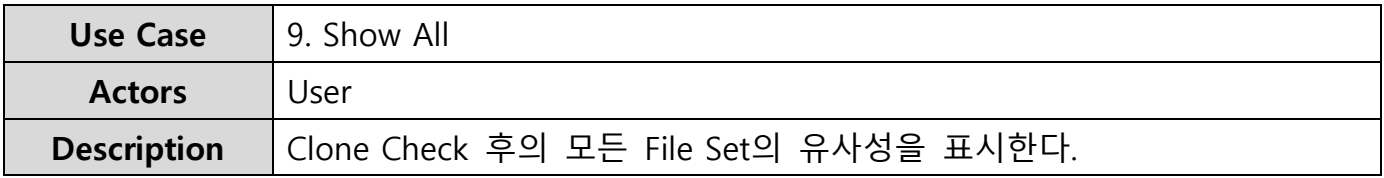

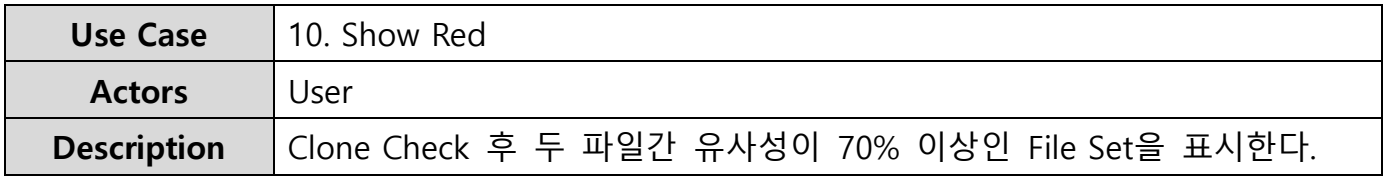

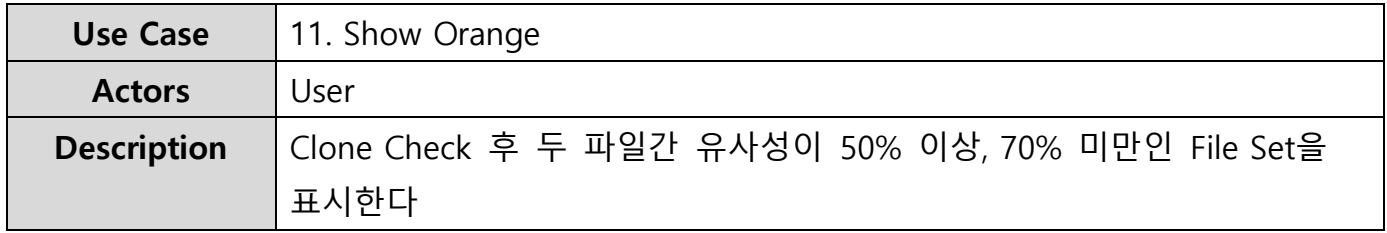

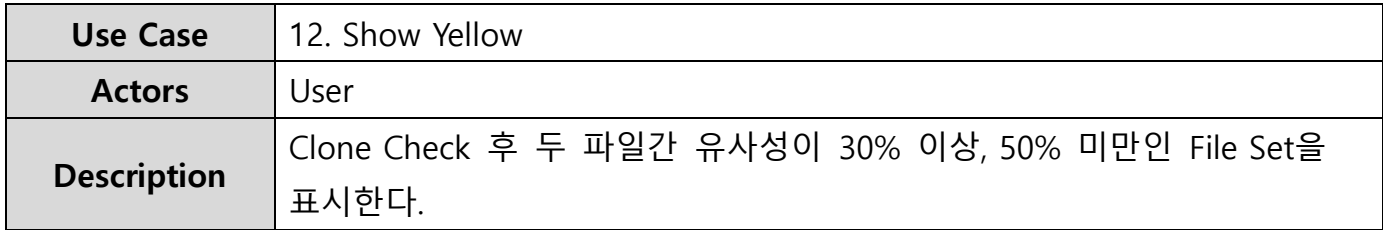

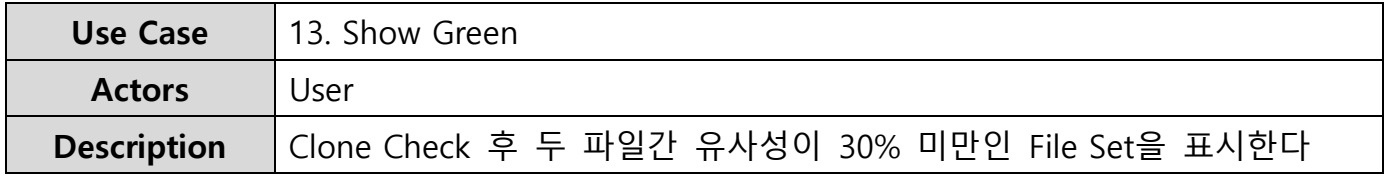

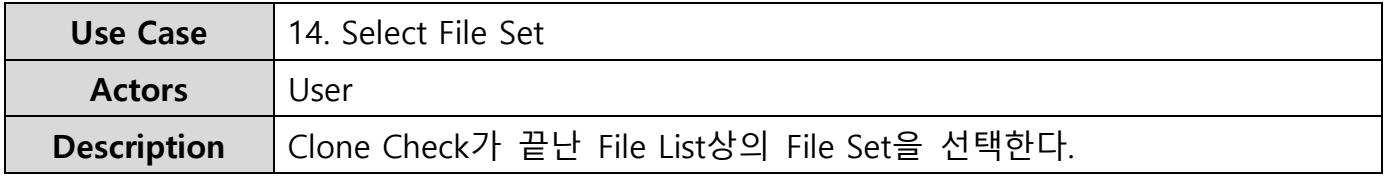

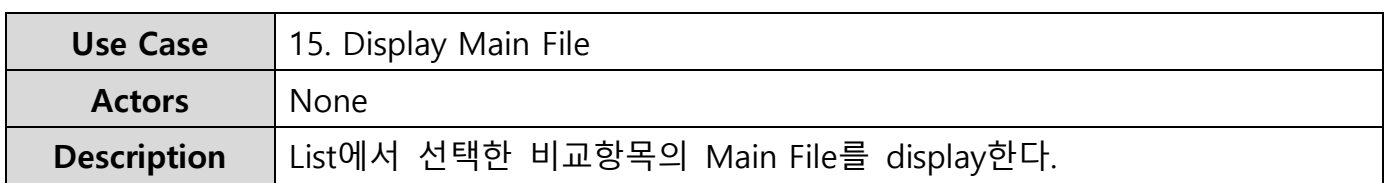

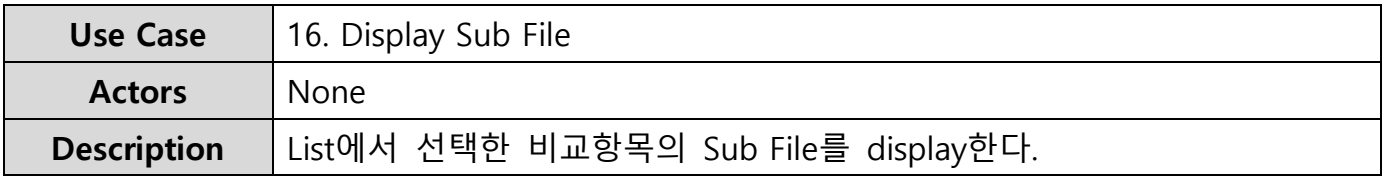

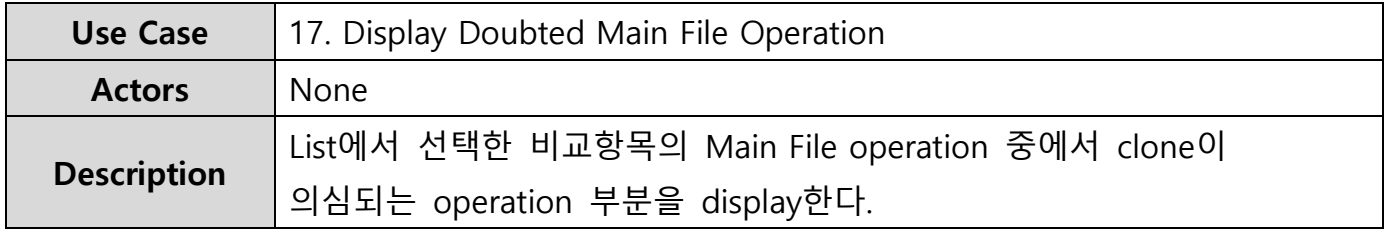

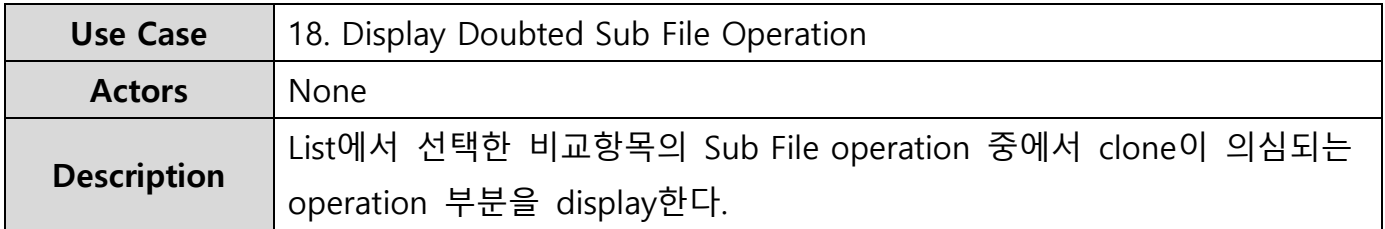

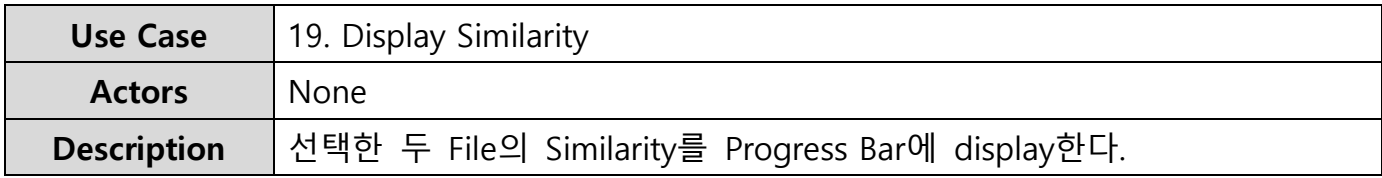

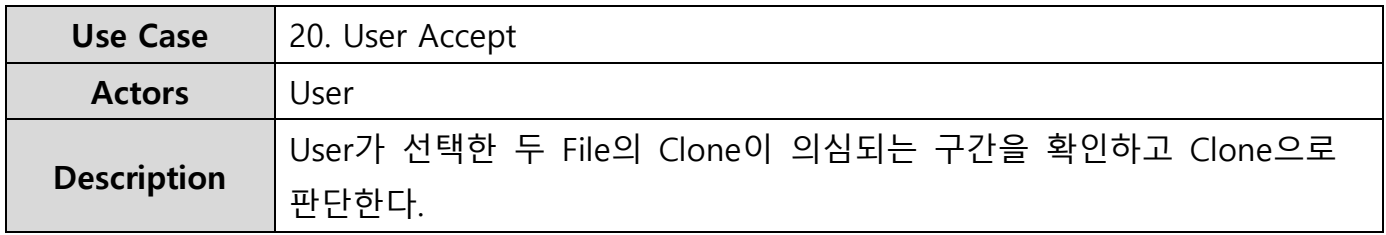

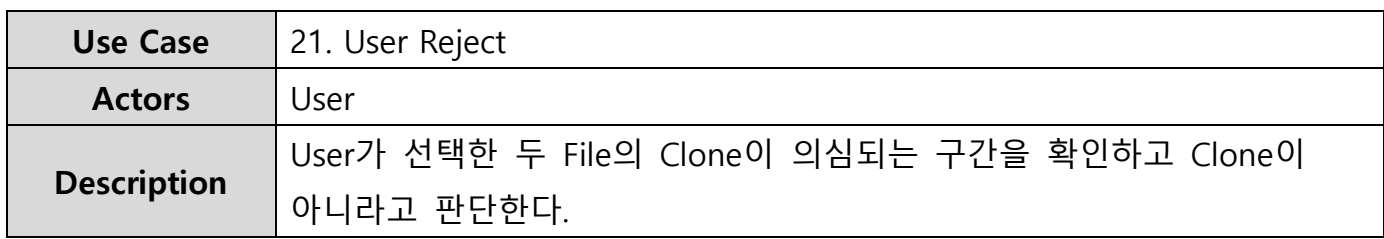

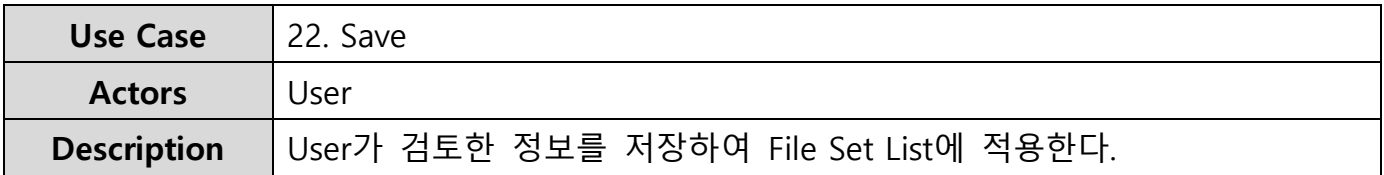

# 9. Rank use cases

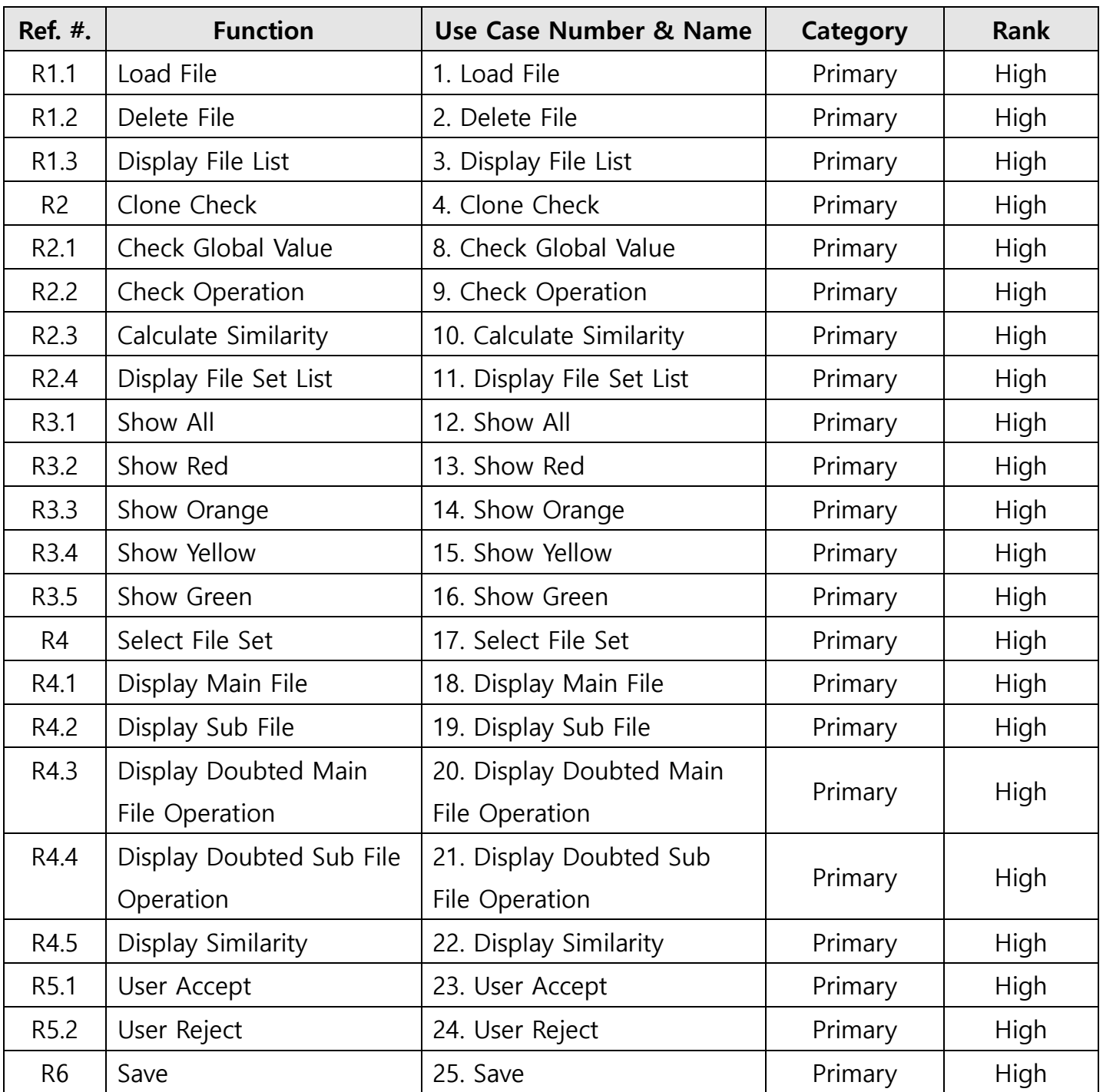

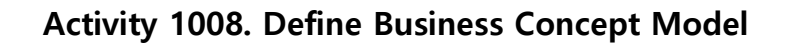

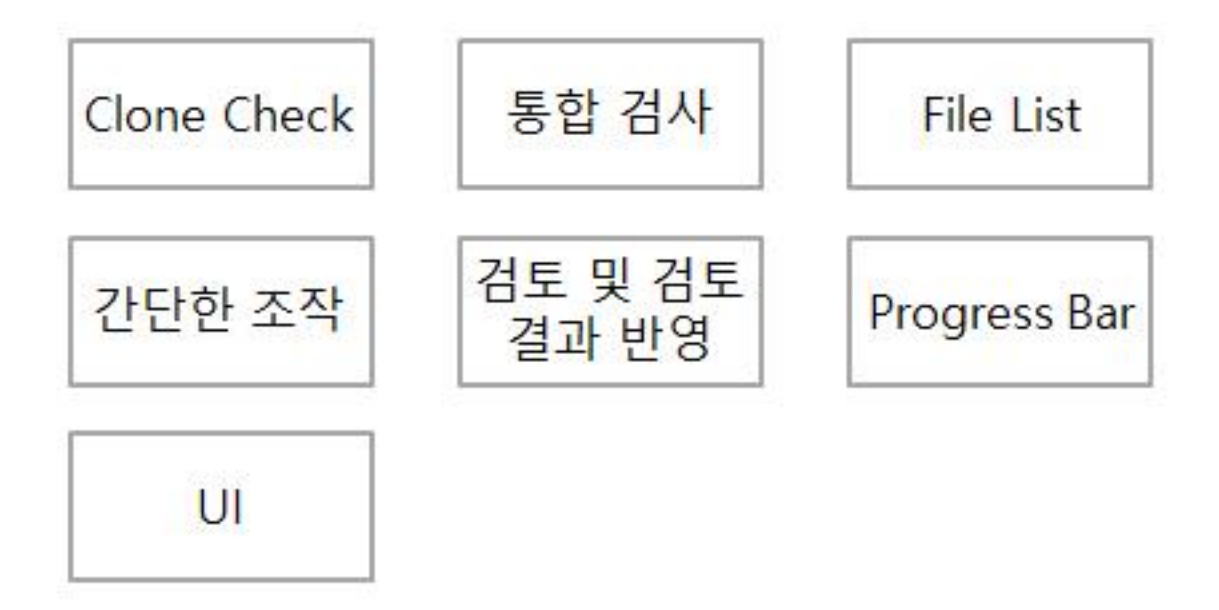

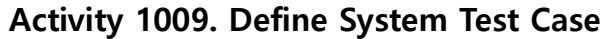

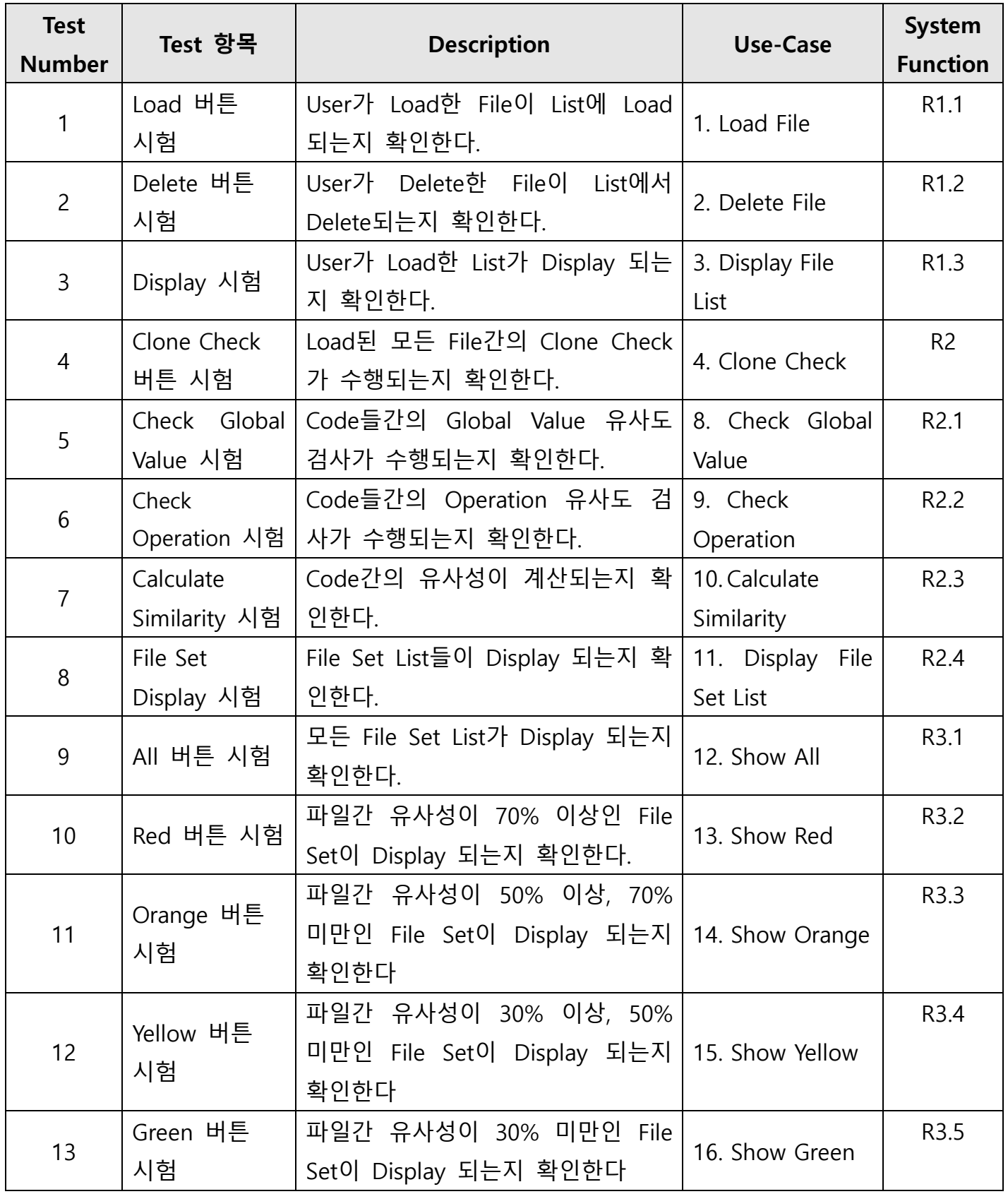

[SMA2016]T2 - OOPT stage 1000 ver 5.0

| 14 |                                              | File Set Select   Clone Check가 끝난 File List상에서                                                  | 17. Select File                               | R4               |
|----|----------------------------------------------|-------------------------------------------------------------------------------------------------|-----------------------------------------------|------------------|
|    | 시험                                           | File Set이. 선택되는지 확인한다.                                                                          | Set                                           |                  |
| 15 | Main File<br>Display 시험                      | List에서 선택한 비교항목의 Main<br>File이 Display 되는지 확인한다.                                                | 18. Display Main<br>File                      | R4.1             |
| 16 | Sub File<br>Display 시험                       | List에서 선택한 비교항목의 Sub<br>File Display 되는지 확인한다.                                                  | 19. Display Sub<br>File                       | R4.2             |
| 17 | Doubted Main<br>File Operation<br>Display 시험 | List에서 선택한 비교항목의 Main<br>File operation 중에서 clone이 의심<br>되는 operation 부분이 Display 되<br>는지 확인한다. | 20. Display<br>Doubted Main<br>File Operation | R4.3             |
| 18 | Doubted Sub<br>File Operation<br>Display 시험  | List에서 선택한 비교항목의 Sub<br>File operation 중에서 clone이 의심<br>되는 operation 부분이 Display 되<br>는지 확인한다.  | 21. Display<br>Doubted Sub File<br>Operation  | R4.4             |
| 19 | Progress Bar<br>Display 시험                   | 선택한 두 File의 Similarity가<br>Progress Bar에 Display 되는지 확<br>인한다.                                  | 22. Display<br>Similarity                     | R4.5             |
| 20 | Accept 버튼<br>시험                              | User Accept 명령이 정확하게 전달<br>되는지 확인한다.                                                            | 23. User Accept                               | R <sub>5.1</sub> |
| 21 | Reject 버튼<br>시험                              | User의 Reject 명령이 정확하게 전<br>달되는지 확인한다.                                                           | 24. User Reject                               | R <sub>5.2</sub> |
| 22 | Save 버튼<br>시험                                | User의 Save 명령이 정확하게 전달<br>되는지 확인한다.                                                             | 25. Save                                      | R <sub>6</sub>   |

#### Activity 1010. Refine Plan

#### 1. Project Scope

소스코드의 복제 및 도용으로 인한 문제를 방지하기 위해 소스코드간의 Cloning 여부를 판단한다.

# 2. Project Objectives

다수의 C 프로그램을 대장으로 상호 cheating 여부를 정량적으로 판단하고, 해당 내용을 User가 검토하여 결과를 수정할 수 있는 Clone Checker를 개발한다.

# 3. Functional Requirements

- Load File
- Delete File
- Display File List
- Clone Check
- Check Global Value
- Check Operation
- Calculate Similarity
- Display File Set List
- Show All
- Show Red
- Show Orange
- Show Yellow
- Show Green
- Select File Set
- Display Main File
- Display Sub File
- Display Doubted Main File Operation
- Display Doubted Sub File Operation
- Display Similarity
- User Accept
- User Reject
- Save

# 4. Performance Requirements

- 검사시간을 3min/50File 이내로 유지한다.

#### 5. Operating Environment

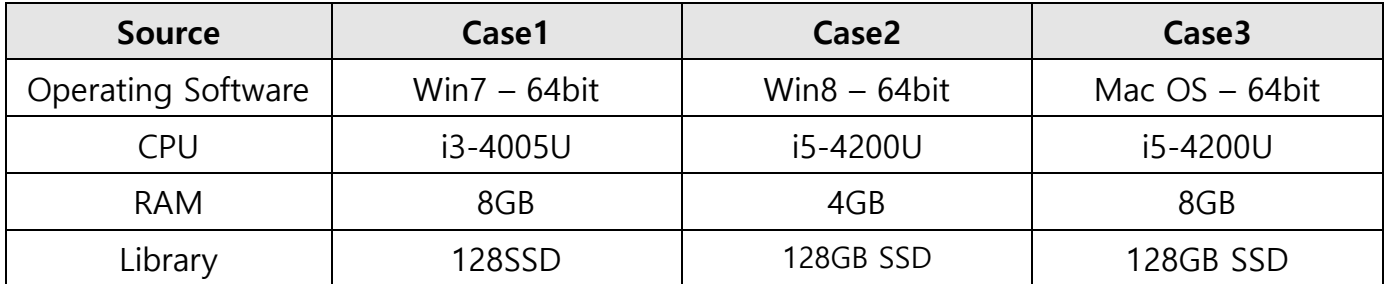

# 6. User Interface Requirements

- 유사도 percent에 따른 등급을 보기 좋게 표현해야 한다.
- 유사도 등급 기준에 따라 File Set이 정확하게 분리되어야 한다.
- Clone이 의심되는 부분을 출력하여 User가 판단할 수 있도록 한다.
- User가 유사도 그래프를 확인하여 직관적인 관찰이 가능하도록 한다.

# 7. Other Requirements

- N/A

# 8. Resources

8.1 Human efforts (M/M)

3M/3M

- 8.2 Human resources
	- 3명 프로그래머 3명
- 8.3 Duration

3개월

# 8.4 Budget

\2,700,000

# 9. Scheduling

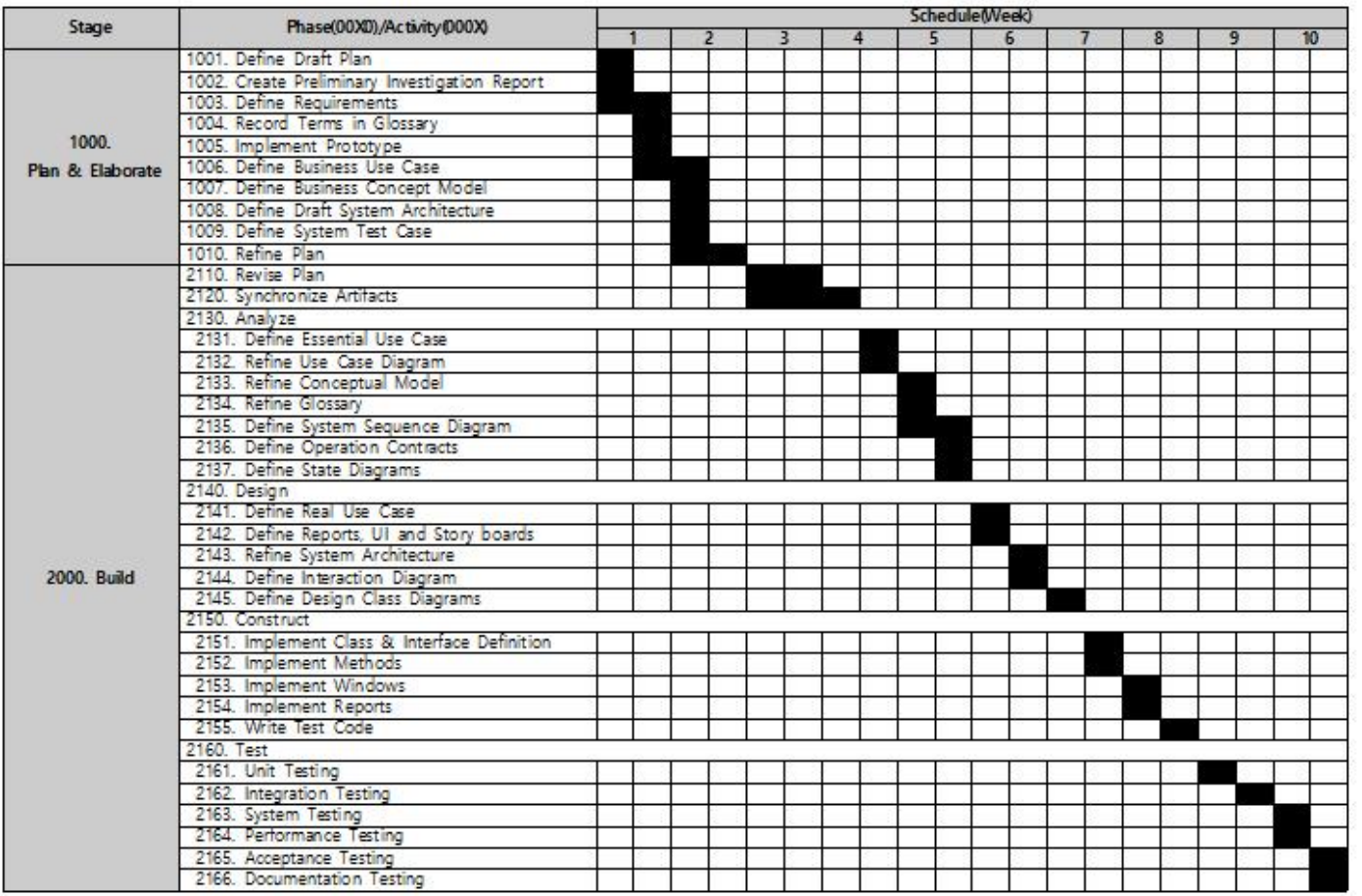

#### Appendix. Manual

#### 1 Performance Test Environment

- 1.1 CPU : i3-4005U
- 1.2 Memory : 4GB
- 1.3 CPU Rate: 80% 이하
- 1.4 RAM Rate: 50% 이하
- 1.5 CPU temperature: 60℃ 이하
- 1.6 Window 7 OS 64-bit
- 1.7 Check 대상 File Size 30KB 이하

#### 2 Calculate Formula

- 2.1 Calculate File Score
	- 2.1.1 선언된 Header 개수 1개당 1점 (stdio.h, stdlib.h, time.h, windows.h, string.h, conio.h)
	- 2.1.2 선언된 define 변수 개수 1개당 1점
	- 2.1.3 선언된 struct나 enum 개수 1개당 1점
	- 2.1.4 선언된 전역변수 개수 1개당 1점 (int, char, long, double, short, float, byte, bool, FILE)
	- 2.1.5 선언된 함수의 개수 당 2점 (return type을 비교하기 위함)
	- 2.1.6 선언된 함수 내 지역변수 개수 1개당 1점 (int, char, long, double, short, float, byte, bool, FILE)
	- 2.1.7 선언된 함수 내 complexity n점 (해당 함수의 complexity가 5면 5점)
	- 2.1.8 선언된 함수 내 library 함수 1개당 1점 (scanf, strstr, strcpy, strtok, strcmp, strcat, printf, malloc, sizeof, free,  $\rightarrow$ )
	- 2.1.9 함수의 경우 함수만의 점수를 가지고 있다.
- 2.2 Calculate Similarity Score
	- 2.2.1 선언된 Header 중 같은 Header 선언 1개당 1점
	- 2.2.2 선언된 전역 변수 중 type이 같은 전역 변수 1개당 1점
	- 2.2.3 선언된 함수의 return type이 같으면 2점
	- 2.2.4 선언된 함수 내 선언된 지역 변수 중 type이 같은 지역 변수 1개당 1점
	- 2.2.5 선언된 함수 내 공통으로 사용된 library 개수 1개당 1점
	- 2.2.6 선언된 함수 내 complexity n점
	- 2.2.7 함수의 경우 함수의 유사도가 80% 이상 같은 경우 Score를 측정한다.

#### 2.3 Calculate Similarity

- 2.3.1 File A와 File B의 비교 가정
- 2.3.2 File A의 Score가 50점, File B의 Score가 100점이라고 가정
- 2.3.3 File A와 File B의 유사도 Score가 40점이라고 가정
- 2.3.4 계산식 : (File A와 File B의 유사도 Score / File A와 File B 중 높은 Score) \* 100
- 2.3.5 위의 유사도 : (40 / 100) \* 100 = 40%

#### 2.4 Example

- 2.4.1 File A
	- 2.4.1.1선언된 Header : stdio.h, stdlib.h, string.h
	- 2.4.1.2선언된 struct : NODE
	- 2.4.1.3선언된 전역 변수 : int a, char c
	- 2.4.1.4선언된 함수 : NODE A(); int main();
	- 2.4.1.5NODE A() 함수 내 선언된 지역 변수 : FILE fp, int b
	- 2.4.1.6NODE A() 함수 complexity : 3
	- 2.4.1.7NODE A() 함수 내 선언된 library 개수 : scanf 3번, strcmp 4번, → 2번
- 2.4.1.8NODE A() 함수의 Score : 2 + 3 + 9 = 14 2.4.1.9int main() 함수 내 선언된 지역 변수 : int d, int e, int f 2.4.1.10 int main() 함수 complexity : 40 2.4.1.11 int main() 함수 내 선언된 library 개수 : malloc 5번, sizeof 5번 2.4.1.12 int main() 함수의 Score : 3 + 40 + 10 = 53 2.4.1.13 FILE A의 Score :  $3 + 1 + 2 + 4 + 14 + 53 = 77$ 2.4.2 File B 2.4.2.1선언된 Header : stdio.h, string.h 2.4.2.2선언된 define : TRUE, FALSE 2.4.2.3선언된 struct : Node 2.4.2.4선언된 전역 변수 : int b; 2.4.2.5선언된 함수 Node B(); void init(); int main(); 2.4.2.6Node B() 함수 내 선언된 지역 변수 : FILE fp; 2.4.2.7Node B() 함수 complexity : 2 2.4.2.8Node B() 함수 내 선언된 library 개수 : scanf 3번, strcmp 3번, → 2번 2.4.2.9Node B 함수의 Score : 1 + 2 + 8 = 11 2.4.2.10 void init() 함수 complexity : 4 2.4.2.11 void init() 함수 내 선언된 library 개수 : scanf 3번, malloc 3번 2.4.2.12 void init() 함수의 Score : 4 + 6 = 10 2.4.2.13 int main() 함수 내 선언된 지역 변수 : int c, int d; 2.4.2.14 int main() 함수 complexity : 35 2.4.2.15 int main() 함수 내 선언된 library 개수 : malloc 4번, sizeof 4번
	- 2.4.2.16 int main() 함수의 Score : 2 + 35 + 8 = 45

2.4.2.17 FILE B의 Score :  $2 + 2 + 1 + 1 + 6 + 11 + 10 + 45 = 78$ 

- 2.4.3 Calculate Similarity Score
	- 2.4.3.1같은 Header stdio.h, string.h 2개
	- 2.4.3.2선언된 전역 변수 같은 type : struct, int 2개
	- 2.4.3.3NODE A() 함수와 Node B() 함수 return type이 struct로 같음
	- 2.4.3.4NODE A() 함수와 Node B() 함수 선언된 지역 변수 같은 type : FILE 1개
	- 2.4.3.5NODE A() 함수와 Node B() 함수 공통으로 사용된 library scanf 3개, strcmp 3개, → 2개
	- 2.4.3.6NODE A() 함수와 Node B() 함수 complexity 2점 (2개 중 작은 complexity)
	- 2.4.3.7NODE A() 함수와 Node B() 함수의 Score : 2 + 1 + 8 + 2 = 13 (선택)
	- 2.4.3.8이런 식으로 모든 함수간 계산을 실시
	- 2.4.3.9NODE A() 함수와 void init() 함수의 Score : 6
	- 2.4.3.10 NODE A() 함수와 int main() 함수의 Score : 4
	- 2.4.3.11 int main() 함수와 Node B() 함수의 Score : 2
	- 2.4.3.12 int main() 함수와 void init() 함수의 Score : 7
	- 2.4.3.13 int main() 함수와 int main() 함수의 Score : 47점 (선택)
- 2.4.4 Calculate Similarity
	- 2.4.4.1Global Value Score : 4점
	- 2.4.4.2Operation Score : 60점
	- 2.4.4.3File A와 File B의 Score : 64점
	- 2.4.4.4File A와 File B 중 높은 Score : 78
	- 2.4.4.5Similarity : 64 / 78 \* 100 = 82%